# **Calculating Total Score For Bece**

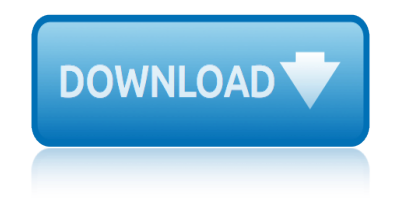

# **calculating total score for bece**

### **calculating total score for pdf**

8 The variation of the Total Exam Score is the squared standard deviation. I discussed calculating the standard deviation in the example of a Descriptive Research Study in side 34.

### **Calculating Reliability of Quantitative Measures**

2017-18 Guide to Calculating School Grades, District Grades, and the Federal Percent of Points Index Richard Corcoran, Commissioner Updated January 2019

# **2017-18 Guide to Calculating School and District Grades ...**

Source: Doing Business database. a.orst performance is defined as the 99th percentile among all economies in the W Doing Business sample. b.orst performance is defined as the 95th percentile among all economies in the W Doing Business sample.

# **Ease of Doing Business Score and Ease of Doing Business ...**

Getting Started Game Data Once you've familiarized yourself with the scorecard layout, it is time to start filling it in. Normally at the top you'll find places to log information such as team names, date, and time.

# **The Baseball Scorecard Tutorial**

fi360 Fund Family Fiduciary Rankingsâ, ¢ Data as of June 30, 20151 Overview 2 What is the fi360 Fiduciary Score $\hat{A}$ ®? 2 Appendix A  $\hat{a} \in \hat{A}^*$  fi360 Fund Family Fiduciary Rankings

### **fi360 Fund Family Fiduciary Rankings**

Observational & Quasi-experimental Research Methods Helene Starks, PhD MPH Associate Professor University of Washington Dept of Bioethics & Humanities;

### **Observational & Quasi-experimental Research Methods**

In statistical analysis of binary classification, the F 1 score (also F-score or F-measure) is a measure of a test's accuracy. It considers both the precision p and the recall r of the test to compute the score: p is the number of correct positive results divided by the number of all positive results returned by the classifier, and r is the ...

### **F1 score - Wikipedia**

Understand how credit scores are calculated through this simple FICO Credit Score Chart.

### **How Credit History Impacts Your Credit Score | myFICO**

2 Mortgagee Letter 2014-02, Continued Affected Topics The topics summarized below are affected by these changes in guidance. Below is a list of the blocks in the subject handbook that are affected.

# **Date: January 21, 2014 To: All Approved Mortgagees ...**

A golf handicap is a numerical measure of a golfer's potential ability. In stroke play, it is used to calculate a net score from the number of strokes played during a competition, thus allowing players of different proficiency to play against each other on somewhat equal terms.

### **Handicap (golf) - Wikipedia**

Hypothesis testing is guided by statistical analysis. Statistical significance is calculated using a p-value, which tells you the probability of your result being observed, given that a certain statement (the null hypothesis) is true. If this p-value is less than the significance level set (usually 0.05), the experimenter can assume that the ...

# **calculating total score for bece**

# **How to Assess Statistical Significance: 15 Steps (with ...**

U.S. Hist. & Gov. Rating Guide – Jan.  $\hat{a} \in T^{M}$ 12 [2] Vol. 2 UNITED STATES HISTORY and GOVERNMENT Rating the Essay Question (1) Follow your school's procedures for training raters.

# **UNITED STATES HISTORY AND GOVERNMENT**

Calculating an IMM is not a trivial undertaking, so any business that wishes to use it must first determine which products, services, or projects warrant the effort.

# **Calculating the Value of Impact Investing - hbr.org**

EASI guidance December 14 How to Use EASI The EASI scoring system uses a defined process to grade the severity of the signs of eczema and the extent affected:

### **How to Use EASI - homeforeczema.org**

Insight Tariff Note updated September 2018 Insight †Scottish Government 2 Example Tariff Points for SQA National Courses: The majority of awards attained by learners in Scotland are SQA National Courses and units.

# **Insight Tariff Note - ScotXed**

The total number of questions that are scored is typically smaller than the total number of questions on the test. Most tests that contain selected-response questions also

# **GACE Program Admission Assessment Test at a Glance (TAAG)**

The General Health Questionnaire (GHQ) is a self-administered screening questionnaire, designed for use in consulting settings aimed at detecting individuals with a

# **The 12-Item General Health Questionnaire (GHQ-12 ...**

Description CBM Writing probes are simple to administer but offer a variety of scoring options. As with math and spelling, writing probes may be given individually or to

### **WRITING - Response to Intervention | RTI | RTI Resources**

Pathfinder Character Sheet PDF. If you want to get a pathfinder sheet directly in PDF format file, then it is also available. You can find it either in fill able form, editable form or printable form.

# **Pathfinder Character Sheet PDF Editable, Printable, Fillable**

What are gift funds? Gift funds are funds received from a relative or other qualified donor that can be used to fund all or part of the down payment on a home, cover closing costs or to fund a borrower's required financial reserves.

### **EssentIQ provides a helpful tool - Essent Guaranty**

cosi fan tutte in full score dover music scores copyright global information economy 2012 case and statutory supplement coreldraw 11 for windows visual quickstart guide phyllis davis copper pipe benders for sale coolant hose routing for 2002 focus core curriculum for lactation consultant practice core maths for advanced level pse in focus corporate tax reform issues for congress cost & effect usin[g integrated cost systems to drive profitability and performance](http://biblio.srichinmoy.org/copyright_global_information_economy_2012_case_and_statutory_supplement.pdf) copyright [global information economy 2013 case and st](http://biblio.srichinmoy.org/cosi_fan_tutte_in_full_score_dover_music_scores.pdf)atutory supplement core curriculum for maternal-newborn nursing 4e core [curriculum for maternal-newborn nursing awhonn](http://biblio.srichinmoy.org/coreldraw_11_for_windows_visual_quickstart_guide_phyllis_davis.pdf) coordinating [user interfaces for consisten](http://biblio.srichinmoy.org/copper_pipe_benders_for_sale.pdf)[cy interactive technolog](http://biblio.srichinmoy.org/coolant_hose_routing_for_2002_focus.pdf)[ie](http://biblio.srichinmoy.org/corporate_tax_reform_issues_for_congress.pdf)s [cornerstone](http://biblio.srichinmoy.org/coolant_hose_routing_for_2002_focus.pdf)[s of managerial accounting 4th forth edition text](http://biblio.srichinmoy.org/core_curriculum_for_lactation_consultant_practice.pdf) only [corpus linguistics for elt research and](http://biblio.srichinmoy.org/core_maths_for_advanced_level_pse_in_focus.pdf) practice [routledge corpus linguistic](http://biblio.srichinmoy.org/corporate_tax_reform_issues_for_congress.pdf)s guides [corruption contention and reform the power of deep democratization](http://biblio.srichinmoy.org/cost_effect_using_integrated_cost_systems_to_drive_profitability_and_performance.pdf) cop[y editing f](http://biblio.srichinmoy.org/copyright_global_information_economy_2013_case_and_statutory_supplement.pdf)or professionals [cops across borders the internationalization of us cr](http://biblio.srichinmoy.org/copyright_global_information_economy_2013_case_and_statutory_supplement.pdf)iminal law enforcement cops across borders the [internationalization of u s criminal law enforcement](http://biblio.srichinmoy.org/cornerstones_of_managerial_accounting_4th_forth_edition_text_only.pdf) [cool engineering activities for girls girls science club](http://biblio.srichinmoy.org/coordinating_user_interfaces_for_consistency_interactive_technologies.pdf) copyright information for books copyright for administrators coop in queen[s ny for sale in howard beach no board appove](http://biblio.srichinmoy.org/corpus_linguistics_for_elt_research_and_practice_routledge_corpus_linguistics_guides.pdf) corporal [punishment in the bible a redempti](http://biblio.srichinmoy.org/corpus_linguistics_for_elt_research_and_practice_routledge_corpus_linguistics_guides.pdf)[v](http://biblio.srichinmoy.org/cops_across_borders_the_internationalization_of_us_criminal_law_enforcement.pdf)[e movement hermeneutic for troubling texts](http://biblio.srichinmoy.org/corruption_contention_and_reform_the_power_of_deep_democratization.pdf) corwn forklift operators [manual](http://biblio.srichinmoy.org/copy_editing_for_professionals.pdf) cooling [system hose](http://biblio.srichinmoy.org/copy_editing_for_professionals.pdf) [routing for 2000 fford ranger 4 0](http://biblio.srichinmoy.org/cops_across_borders_the_internationalization_of_u_s_criminal_law_enforcement.pdf) core curriculum for pediatric emergency co[smic cradle revised edit](http://biblio.srichinmoy.org/cops_across_borders_the_internationalization_of_u_s_criminal_law_enforcement.pdf)ion spiritual dimensions of life before birth copyright in [a global information economy aspen casebooks](http://biblio.srichinmoy.org/cool_engineering_activities_for_girls_girls_science_club.pdf) corp[orate inve](http://biblio.srichinmoy.org/copyright_information_for_books.pdf)[rsion](http://biblio.srichinmoy.org/corporal_punishment_in_the_bible_a_redemptive_movement_hermeneutic_for_troubling_texts.pdf) [tax strategies for the 21st century](http://biblio.srichinmoy.org/corporal_punishment_in_the_bible_a_redemptive_movement_hermeneutic_for_troubling_texts.pdf) [corsa comfort 20](http://biblio.srichinmoy.org/copyright_for_administrators.pdf)01 manual [cosmic jackpot wh](http://biblio.srichinmoy.org/coop_in_queens_ny_for_sale_in_howard_beach_no_board_appove.pdf)[y our universe is just right for li](http://biblio.srichinmoy.org/corwn_forklift_operators_manual.pdf)[fe](http://biblio.srichinmoy.org/cooling_system_hose_routing_for_2000_fford_ranger_4_0.pdf)

calculating total score for pdfcalculating reliability of quantitative measures 2017-18 guide to calculating school and district grades ...ease of doing business score and ease of doing business ...the baseball scorecard tutorial [fi360 fund family fiduciary ran](http://biblio.srichinmoy.org/calculating_total_score_for_pdf.pdf)kingsobservational & amp; quasi-experimental research methodsf1 score - wikipediahow credit history impacts your credit score [| myficodate: january 21, 2014 to: all approved mortgagees](http://biblio.srichinmoy.org/2017_18_guide_to_calculating_school_and_district_grades.pdf) [...handicap \(](http://biblio.srichinmoy.org/ease_of_doing_business_score_and_ease_of_doing_business.pdf)golf) [wikipediahow to assess statistical significan](http://biblio.srichinmoy.org/ease_of_doing_business_score_and_ease_of_doing_business.pdf)[ce: 15 steps \(with ...united sta](http://biblio.srichinmoy.org/the_baseball_scorecard_tutorial.pdf)tes [history and gove](http://biblio.srichinmoy.org/observational_quasi_experimental_research_methods.pdf)[r](http://biblio.srichinmoy.org/fi360_fund_family_fiduciary_rankings.pdf)[nmentcalculating th](http://biblio.srichinmoy.org/f1_score_wikipedia.pdf)[e value of impact investing - hbr.orghow to](http://biblio.srichinmoy.org/how_credit_history_impacts_your_credit_score_myfico.pdf) [use easi](http://biblio.srichinmoy.org/how_credit_history_impacts_your_credit_score_myfico.pdf) [- homeforeczema.orginsight tariff note - scotxedgace](http://biblio.srichinmoy.org/date_january_21_2014_to_all_approved_mortgagees.pdf) [program admission](http://biblio.srichinmoy.org/handicap_golf_wikipedia.pdf) [assessmen](http://biblio.srichinmoy.org/handicap_golf_wikipedia.pdf)[t test at a glance \(taag\)the 12-item general health questi](http://biblio.srichinmoy.org/how_to_assess_statistical_significance_15_steps_with.pdf)onnaire  $(\text{d}a - 12 \dots \text{written} - \text{response}$  to intervention | rti | rti resource[spathfi](http://biblio.srichinmoy.org/united_states_history_and_government.pdf)[nder](http://biblio.srichinmoy.org/how_to_use_easi_homeforeczema_org.pdf) [character sheet pdf ed](http://biblio.srichinmoy.org/united_states_history_and_government.pdf)[itable, printable, fillableessentiq provides a help](http://biblio.srichinmoy.org/calculating_the_value_of_impact_investing_hbr_org.pdf)[ful](http://biblio.srichinmoy.org/gace_program_admission_assessment_test_at_a_glance_taag.pdf) [tool - essent guaranty](http://biblio.srichinmoy.org/gace_program_admission_assessment_test_at_a_glance_taag.pdf)

[sitemap index](http://biblio.srichinmoy.org/essentiq_provides_a_helpful_tool_essent_guaranty.pdf)

[Home](http://biblio.srichinmoy.org/sitemap.xml)